#### 1. Verrekenformulier met toelichting

- toelichting verrekenformulier voorschotten
- verrekenformulier voorschotten 2012

## 1.1 Toelichting verrekenformulier voorschotten (niet van toepassing voor CINOP)

#### 1.1.1 Algemeen

Het verrekenformulier voorschotten biedt u de mogelijkheid om op een éénduidige en eenvoudige wijze aan uw verplichting te voldoen van het indienen van een financieel verslag. Het format is dusdanig opgezet dat het volledig synchroon loopt met alle aanbestede projectactiviteiten. Deze betreffen zowel de projecten op grond van de hoofdlijnenbrief als alle additionele projecten. Van het format hoeft u, per project, alleen de kolommen 'realisatie personeel/materieel', 'realisatie activiteiten', projectstatus en 'naar egalisatie' in te vullen.

De uiteindelijke afrekening per project en in totaliteit wordt zichtbaar in de kolom 'te verrekenen verschil'.

# 1.1.2 Additionele subsidietoekenningen 2012

Aangezien op een aantal additionele subsidietoekenningen geen projectnummer is vermeld is er dezerzijds voor gekozen om het verplichtingnummer als uniek nummer te vermelden voor de vaststelling van de subsidie. Dit nummer kunt u vinden op de maandelijkse aan u verstrekte bekostigingsinformatie.

### 1.1.3 Projectstatus

In deze kolom kunt u vermelden wat de status is van het project: 'afgerond of niet afgerond'. Deze 'waardering' is belangrijk voor de vaststelling van de definitieve subsidie. In het geval dat het project is afgerond wordt het 'resultaat' zichtbaar in de kolom 'te verrekenen verschil'. Is het project nog niet afgerond neemt u de kosten op onder de kolom: 'naar egalisatie'. Zodra u in de kolom 'naar egalisatie' een bedrag opneemt zal het in de kolom 'te verrekenen verschil' berekende bedrag automatisch gewijzigd worden.

Uw bevindingen dienen wel synchroon te lopen met de door u in 2012 verstrekte tussenrapportages en uw activiteitenverslag over 2012.

### 1.1.4 Ontvangsten OCW

Dit bedrag komt overeen met het totaal van de bedragen die u volgens het jaaroverzicht 2012 hebt ontvangen.

### 1.1.5 Jaarrekening

De uitkomsten van dit verrekenformulier neemt u conform de hiervoor algemeen geldende voorschriften, op in uw jaarrekening.

Ten aanzien van de bij de jaarrekening behorende accountantsverklaring en de directe relatie met het financieel verslag verwijs ik u kortheidshalve naar het gestelde onder artikel 5 van het Uitvoeringsbesluit WSLOA (STB. 1999, 357).

# 1.2 Verrekenformulier voorschotten 2012 WSLOA-instellingen

Onderstaand verrekenformulier vormt een onderdeel van het financieel verslag.

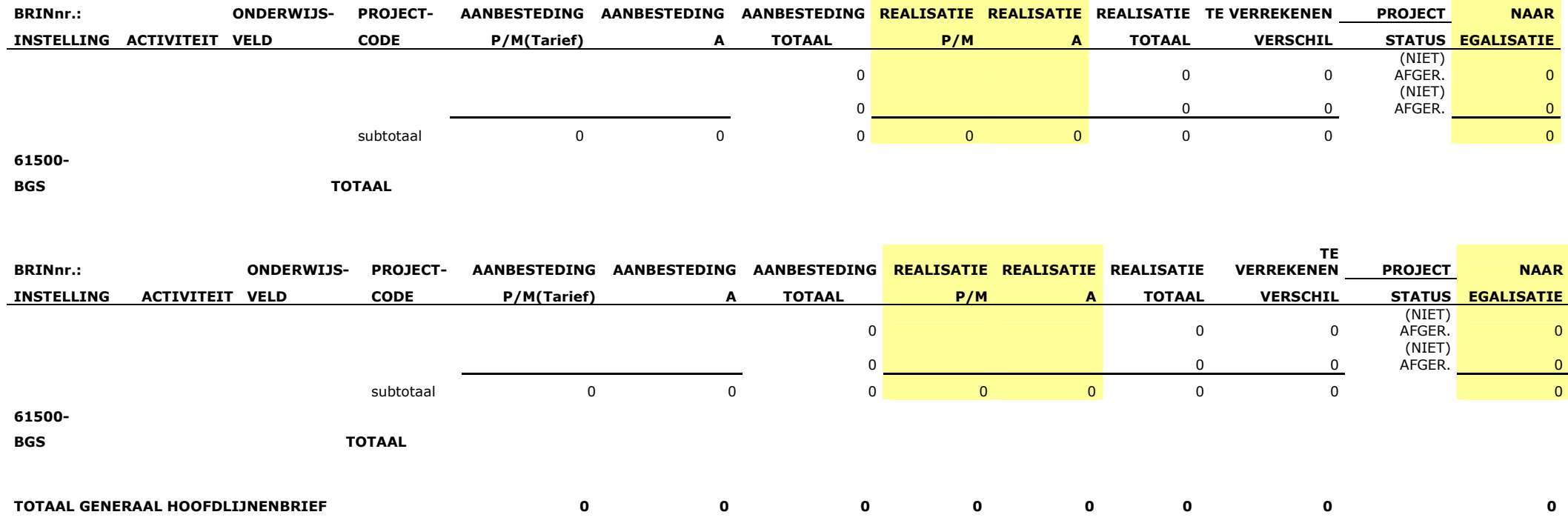

Onderstaand verrekenformulier vormt een onderdeel van het financieel verslag.

#### ADDITIONELE SUBSIDIETOEKENNINGEN 2012

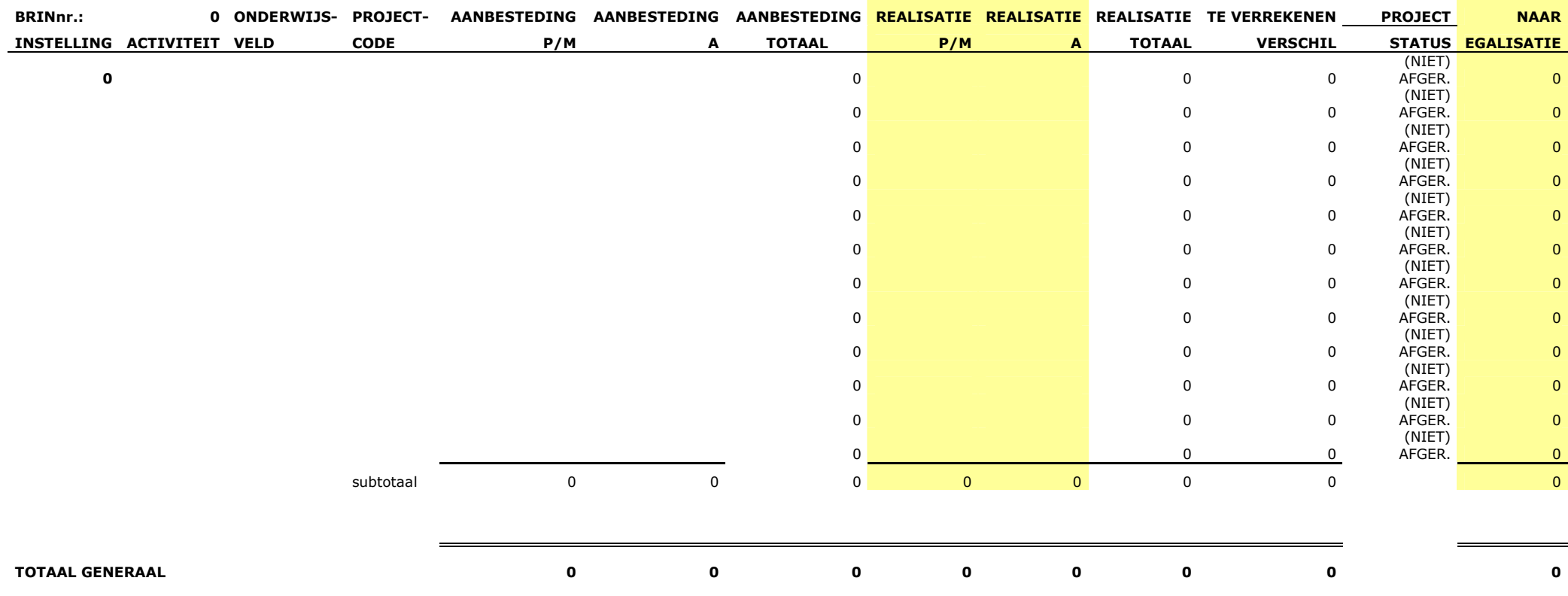